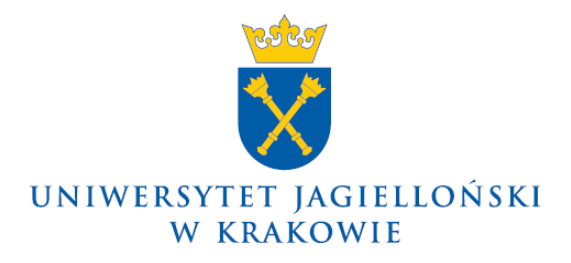

DO-0133/40/2013

## **Komunikat nr 40 Rektora Uniwersytetu Jagiellońskiego z 20 grudnia 2013 roku**

## **w sprawie: zmian funkcjonalności modułu SAP MM (ZAKUPY)**

W związku z przygotowaniem do użytkowania zmodyfikowanego modułu SAP MM (ZAKUPY), który obejmuje w szczególności:

- możliwość przygotowania zapotrzebowania wraz z wydrukiem wniosku o udzielenie/uruchomienie postępowania o zamówienie,
- przygotowanie zapotrzebowania z referencją do kontraktu,
- przygotowanie zamówienia z referencją do zapotrzebowania,
- przygotowanie zamówienia zagranicznego,

ustalam, że **od 23 grudnia 2013 roku** nastąpi uruchomienie ww. funkcjonalności w systemie SAP.

Równocześnie zobowiązuję kierowników wszystkich jednostek organizacyjnych UJ do poinformowania osób składających zapotrzebowania w Module SAP MM o zmianie funkcjonalności oraz zobowiązania ich do zapoznania się z uzupełnionymi instrukcjami obsługi, dostępnymi pod adresem internetowym:

[www.sapiens.uj.edu.pl/Komunikaty\\_95\\_Zmiany\\_SAP\\_MM](../AppData/Local/Microsoft/Windows/Temporary%20Internet%20Files/Content.Outlook/AppData/Local/Temp/www.sapiens.uj.edu.pl/Komunikaty_95_Zmiany_SAP_MM)

Ewentualne szkolenia i pomoc techniczną zapewnia Centrum Rozwoju Systemów Zintegrowanych UJ. W przedmiotowej sprawie informacji udziela także kierownik Sekcji Zakupów w Dziale Zaopatrzenia, p. Grzegorz Furmanek (tel. 519 307 889, e-mail: [grzegorz.furmanek@uj.edu.pl\)](mailto:grzegorz.furmanek@uj.edu.pl).

**Rektor**

**Prof. dr hab. med. Wojciech Nowak**